Software Developers CPWTeam TO: FROM:<br>SUBJECT: CPW C Release V1.0 D4 CC: D. Eyes N. Johnson

- J. Merritt
- R. Metzker
- S. McDonald

## CONTENTS OF THE RELEASE DISK

• PRODOS SYS an operating system/application loader<br>• SYSTEM DIR directory containing operating system

• SYSTEM DIR directory containing operating system, loader, tools, etc.<br>• CORTLINK S16 Atemporary linker, which should be used when A temporary linker, which should be used when

directory containing standard Cortland include files

developing C applications. It will be replaced by the CPW linker. It should be loaded from the loader demonstration (demo.sys16) program. It will prompt you for the names of the files to link. The file start.o, listed below, should always be included as the first file in the list. The syntax for the CORTlINK is as following:

start.o {<list of files to be linked>} -o {<result of the link process>}

 $\cdot$  HELLO

• ERRORS TXT a C compiler internal file<br>• HELLO S16

directory containing loader files

- LOADSTUFF OIR
	- LOAD BIN<br>• P16.1 BIN  $\cdot$  P16.1
	-
	- P16.0 BIN<br>• LOADER1 BIN
	- LOADER1 BIN<br>• LOADER2 BIN

 $\cdot$  LOADER2

• INCLUDE DIR

• MEM.H TXT

- OS.H TXT<br>• FCNTL.H TXT  $\cdot$  FCNTL.H
- 
- CTYPE.H TXT<br>• STRING.H TXT  $\cdot$  STRING.H
- 
- TOOLDEFS.H TXT<br>• SANE.H TXT
- SANE.H
- STDIO.H TXT
- oMATH.H TXT

• TOOLS.H TXT an include file containing definitions for all of the interfaces to Cortland system tools<br>• MMCC S16

(

MegaMax C compiler. It should be loaded from the loader demonstration (demo.sys16) program. It will prompt you for the name of the file to compile. The name of your file should have .c suffix. This is a temporary requirement and will change as soon as we integrate the compiler with the rest of the development system. The result of your compilation will be placed in the file name created by replacing .c in your source file name with .0. <sup>o</sup> START.O OBJ C compiler run time innialization segment. Its purpose is

to initialize the memory manager and set up the stack space.<br>• SYSLIB OBJ an object module t

an object module treated as a library by CORTLINK; contains the functions usually provided by the standard C library and UNIX Interlace library. It will be replaced by the Apple developed library.<br>• DEMO.SYS16 S16

S16 **S16** ioader demonstration program

• MYSAMPLE DIR

• MYSAMPLE.C • MENUS.A definitions

source program for the sample

assembly language module containing data structure

1

• MENUS.O **biect module created by assembling MENUS.A**; needs to be linked together with MYSAMPLE.O and START.O (see above) to create

MYSAMPlE.

• MYSAMPLE an executable version<br>• PIC1, PIC2, PIC3, PIC4 picture files loaded by

picture files loaded by MYSAMPLE

### IMPLEMENTED FEATURES OF THE C COMPILER

• All of the features described in the C compiler and language ERS document, unless listed in the NOT YET IMPLEMENTED section, are implemented. In addition, the following features are implemented:

• The source level segmentation directive is called "overlay".

USAGE: overlay "name"

The directive must appear between the functions. "name" is the name of the load segment that all code, following the directive until the end of the file or the next such directive, will be placed in. • The format for an Inllne declaration is:

[extern] pascal [result-type] func-name () inline(m,n) ;

where m is the trap number, n is the entry point. The inline declaration is used internally at Apple to call all of the Cortland tools. I do not think you will have to use it.

• A pascal function specification has one of the following formats:

[extern] pascal [result-type] func-name ();

or pascal [result-type] func-name (<formal-parameters>) {<statement-list> } This specification should be used to call functions and procedures that conform to the specifications listed in the ERS document.

• In-line assembly has one of the following formats:

asm { <assembly-statements> }

or

asm (<external-name>) { <assembly-statements> }

The first format can appear anywhere a statement is legal. The second can only appear where a function definition is legal. In this case the external name is defined as the entry point for a segment containing the assembly. The assembler mnemonic names are exactly the same as names defined in the 65816 specification (ie. exactly the same as in the CPW assembler). You can use any valid C expression as your assembler expression. However, you cannot allocate any writeable data within your code, therefore writing self modifying code is not possible. Note, that there is no specific macro facility, other than the one associated with the C compiler. Three additional assembler instructions are allowed by the In-line assembly. Their mnemonic names are DCW, DCB and DCl. These instructions insert a word, byte or long constant(s) into your code. They have the following format:

 $DCx$  {<number list separated by comma>} where  $x$  is W, B, or L.

# **NOT YET IMPLEMENTED**<br>• ENUM clause

• floating point code generation and SANE support

• bit fields in the structures<br>• full standard C library support (for the implemented subset see below)

• full Cortland tool interface library (for the implemented subset see below)

## PERFORMANCE AND LIMITATIONS

• The initial performance of the code generated by the compiler seems to be quite good, taking into consideration fact that it is just a developmental release without many possible code generation improvements. The performance figure for this compiler, as measured in dhrystones per second, is 185. This places our compiler at about 66% of performance of any compiler running on IBM PC. You should expect that we will improve this performance. Note, that due to the specific 65816 architecture operations on unsigned Int variables are much faster than on signed quantities.

• The arrays and global variables in release 04 are stored in the same area, therefore you cannot have more than 64K allocated to them. Future releases of this compiler will remove the limitation on arrays, but the limitation on size of global scalar variables will remain.

• Due to the current performance of the loader, it takes about 1 minute 40 seconds to load the compiler. The group responsible for the loader is aware of the situation and they working on improving this performance Note, that the maximum limit for the physical transfer of data from 3.5" disk drive is about 7.6 K per second, therefore the minimum time to load C compiler (173 K currently) will not go below  $1.5 \cdot 23 = 35$  seconds, where 1.5 is how many times the loader reads file to be loaded.

## SUGGESTION ON DEVELOPING USING C COMPILER

A useful Cortland configuration, using RAM disk to improve the performance, is described in the APPENDIX LIFE IN THE FAST LANE.

## CONTENTS OF THE C LIBRARY (SYSLlB)

(

The release disk contains an object file named SYSLIB. This file is the system library. It is scanned by CORTLINK to retrieve any functions you would expect to be implemented by the C compiler. The following is the list of functions that are contained there:

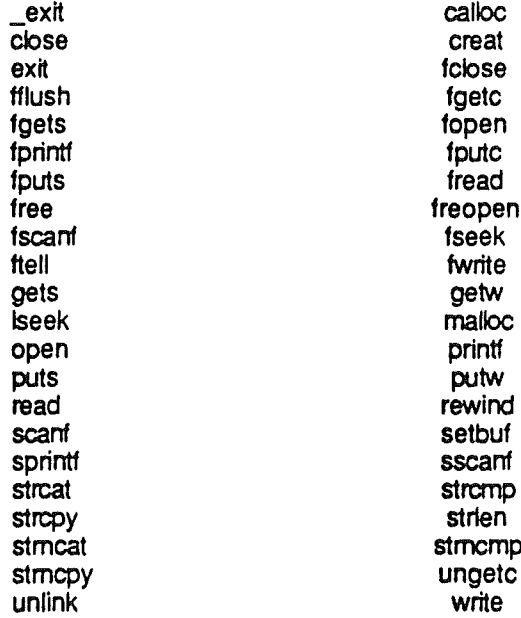

The interface to this library is exactly the same as specified by the documentation accompanying the Mac version of the MegaMax C compiler with two exceptions· fopen and creat. These functions can have an optional third argument (a byte) indicating ProDOS file type (ProDOS file types are defined in OS.H include file). This optional argument is indicated by:

• 'F' as a first character in the type string (ie. second argument) in fopen

• O\_MODE bit is set in the oflag (ie. second argument) in creat (O\_MODE is defined in FCNTL.H include file).

NOTE: the current Implementation of the above interfaces is temporary in its nature. They are provided to us courtesy of the compiler developer (MegaMax) and are shipped with the compiler until Apple developed libraries are completed. The above libraries are used by the compiler.

## INTERFACE LIBRARIES

• All of the Interfaces to the Cortland system tools that do not require any 'glue' code (ie. code necessary to make sure that the interface is compatible with the C language constructs) are available. available. **Example 2008** and the contract of the contract of the contract of the contract of the contract of the contract of the contract of the contract of the contract of the contract of the contract of the contract of

• The Cortland tools by convention always return an error result. This result is stored by the C compiler in a global int variable named \_ermo. This variable can be checked after each tool call zero always indicates a successful completion. For now, it is your responsibility to define this variable in your program if you Call any of the system tools.

• APPENDIX GLUE contains the list of all calls available in the current interface specification. • The system interfaces are fully supported, although they were not tested as thoroughly as we would like.

## SAMPLES

See the disk for MYSAMPLE and APPENDIX MYSAMPLE.

### KNOWN PROBLEMS

• The following program won't compile on the Cortland C compiler:  $main()$ 

{ int i,j;  $i =$  ("Hello",j); }

The type of this comma operation in release D4 is that of "Hello", not of j. The remedy for this problem is to use type casting to force expressions to be of the same type.

• There is a problem with passing structures to procedures. For example, the following program will fail:

typedef struct pair {short one, two} PAIR; void check(x) PAIR x;

{

i \.

if  $(x.\text{one }!= 1)$  puts("error1."); If  $(x.two != 2)$  puts("error2.");

 $\mathcal{E}$ 

main()

{ PAIR x;  $x.$ one = 1;  $x.$ two = 2; check(x);

}

#### NEW PROBLEMS

If you find new problems with the compiler or the system released here, feel free to contact Apple Developer Technical Support at (408) 973-4357, MS 27T (if you are a seeded developer) or Ron Metzker at MS 27G (if you are an Apple internal user).

## ACKNOWLEDGMENTS

I want to thank David Eyes, Neal Johnson, Stuart McDonald, and (of course) MegaMax whose work provided material for this release.

Singerely yours  $\mathbb{Z}_{\sigma}$ Marek Z. Jeziorek

## About the PICS.C sample program

Pics.c is a version of the pics program written in assembly language by Steve Glass and found on the ProDOS/16 distribution disks. It was converted to C with a basically identical program structure, allowing for easy comparison.

The first thing you need to know about the pics.c program is the use of the tools.h include file. This contains most of the headers required to access the Cortland tools. The header definitions illustrate two CPW C extensions to the standard C syntax. The first of these extensions allows specification of a "Pascal" type function, which means that the parameters get passed on the stack in the order that the tools expect them in, and that space for a return value is reserved on the stack  $-$  and specification of "inline" tool function call generation. Note that because the "Pascal" style function call stores room for the result on the stack, functions that return no values (i. e., procedures in pascal nomenclature) must be declared as returning the C type "void". The header definition allows specification of the tool number and the dispatcher entry point (normally the tool locater).

The "include" referencing the tools.h file uses an absolute pathname because of the funky way in which angle-bracket includes work right now. Although these header files seem to be in fairly reasonable shape, they are of course subject to change. Ultimately, the header files will include definition of all the relevant data structures needed; the ones found in the sample program are strictly provisional and probably bear no relation, as far as the structure and field names are concerned, to the final structure definitions.

The second important thing to be aware of is that the menu definitions are included in a separate assembly language source file, menus.a (the object is in menus.o). This is because the menu definitions are very long strings, which are fairly painful to initialize in C. The good news is that in future versions of the window manager, menu definitions will be allowed which optionally allow use of the null character instead of the return character to separate individual menu definitions; this will allow initialization of the menu definitions as an array of string pointers.

The last tricky thing to be aware of is the fact that a pointer to a C function is passed (in the Winblock structure) to the window manager when the NewWindow function is called. This routine updates the content region whenever the window needs updating. It is called directly from

within the window manager, rather than from your own code. The environment that exists when the function is called is a little different, most notably, the data bank register value is probably pointing somewhere else than where C expects it to be. The C code generation scheme expects the data bank register to point to the global data area so that sixteen-bit addressing can be used to access global scalars. In a nutshell, this means

that you can't use global variables in functions called directly by a tool. The two ways around this are either to reference globals by first taking their address and storing it (or passing it, as in the example) in a pointer, or to use global arrays or structures rather than global scalars. Both usages will cause long addresses to be used.

Otherwise, the program is fairly straightforward and does things pretty much the same way they were done in the original assembly language example.

To compile and link the program, in a two-drive configuration, with /CPW in one drive and /RAM5 in the other, do the following:

First, make sure that the contents of /RAM5/LOADSTUFF have been copied onto the /CPW disk (they should wind up in the top level directory, that is, ICPW). No room? Make some! Boot into ICPW. The current prefix should be /CPW.

Type load /ram5/mmce on the CPW command line.

Please wait.

Type Y to the question "do you want to run the program just loaded?"

When prompted for the name of the file to compile, enter /ram5/pics/pics.c.

The compiler will do its thing, and create /ram5/pics/pics.o.

When asked if you want to shut down the previous application, re-boot the machine (/CPW should be in the boot drive).

Now type load /ram5/cortllnk.

Please wait, but not as long.

Type Y, etc.

When prompted for files to link, type: Iram5/start.o Iram5/plcs/plcs.o /ram5/menus.o -0 IramS/ple This creates the load file /ram5/pic. start.o is the initialization code; this needs to be the first linked file in every C application. menus.o is the menu definition (remember?).

When the compiler is done, reboot /ram5 -- this will load ProDOS/16, and you can launch your program from the ProDOS/16 loader program. Enjoy. See? It can be done. Things will be getting better soon.

ffPPEl'ID IX' l I F E I NTH E F A S T L A HE: <sup>U</sup> <sup>S</sup> <sup>I</sup> <sup>H</sup> <sup>G</sup> THE <sup>C</sup> COM <sup>P</sup> <sup>I</sup> lEA FAD <sup>M</sup> <sup>A</sup> <sup>A</sup> <sup>A</sup> MOl <sup>S</sup> <sup>K</sup>

> Dependencies: Hardware: extra <sup>1</sup> Mbyte AAM cord; Software: CPH A10, C Compiler D4, Cortland System Loader D8.

Background:<br>Currently, there are two hard-wired files: the C compiler, MMCC, loads angled bracket include files from /ORCR/INCLUDE; the C linker, CORTLINK, links with the library /RAM5/SYSLIB.

Initialize a 1 Mbyte AAM card, other than the Cortland Memory card, and name  $\blacksquare$  It must be initialized to be bootable.

Copy all the files and directories from the CPH A10 disk onto the RAM card.

Create a directory of your own choosing on the AAM card to hold the C compiler; copy the files CORTLINK, ERRORS, MMCC, START.O, /LOADSTUFF/LOAD, /LOADSTUFF/LOADEA1, /LOADSTUFF/LOADER2, IlOADSTUFF/P16.0, and /LOADSTUFF/P16.1 there from the C disk.

Initialize an external disk to 10ACA; copy the file SVSLIB and the INCLUDE directory, along with its contents, there from the C disk.

Enable the Cortland Memory Card's /RAMS by setting the Maximum RAM Disk Size to BOOK from the Control Panel; copy /ORCA/SYSLIB to /RAM5. See note.

Set the Startup Slot to the location of your RAMdisk /CPH using the Control Panel. Re-boot. Your configuration will look something like this.

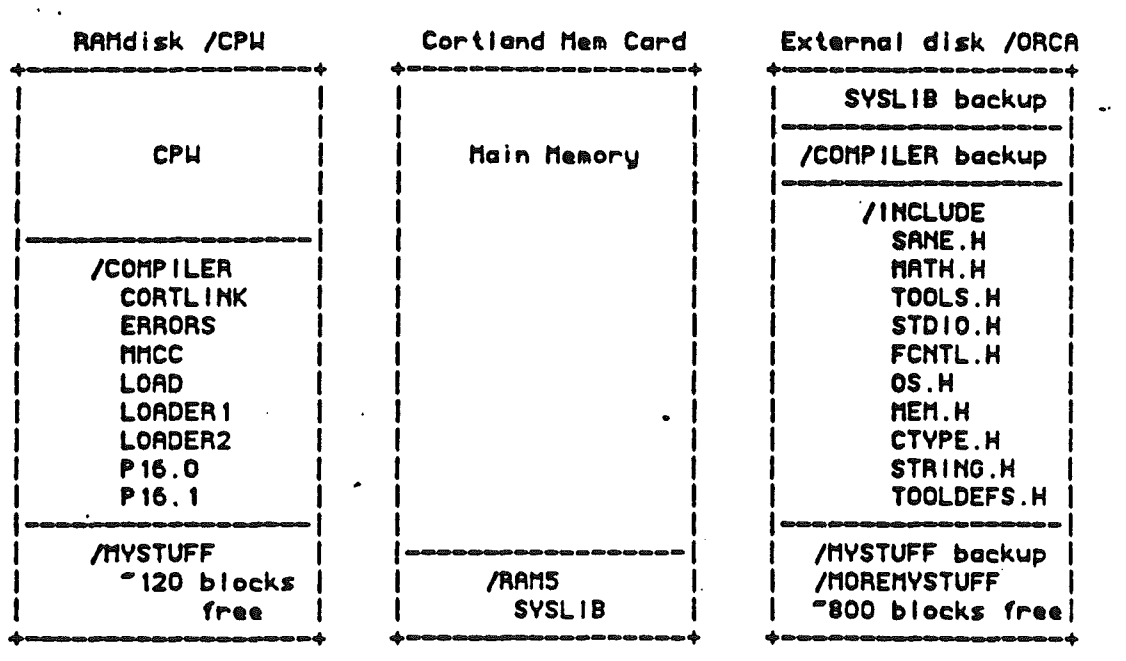

A typical cOBplle, link, run, Is eprefix /cpw/compiler<br>\*Ioad mmcc File to compile: Imystuff/hello.c *<u>Uload</u>* cortlink Enter object files: start.o /cpw/mystuff/hello.o -o /cpw/mystuff/hello <sup>8</sup>load /cpw/mystuff/hello ... problems? reboot before load ... problems? reboot before load ...problems? reboot before load

Note: /RAM5/SYSLIB occasionally disappears; when it does, copy It back.

'define dispatcher OxelOOOO

 $HPFENDIX$  GLUE

typedef int word; typedef int boolean;<br>typedef char \*ptr; typedef ptr \*handle;

extern pascal void CrtlBootInit() inline(0x0110, dispatcher); /\* Control Manager \*/<br>extern pascal void CtrlStartUp() inline(0x0210, dispatcher); /\* Control Manager \*/ extern pascal void CtrlStartUp() inline(0x0210, dispatcher); /\* Control Manager \*/<br>extern pascal void CtrlShutDown() inline(0x0310, dispatcher); /\* Control Manager \*/ extern pascal void CtrlShutDown() inline(0x0310, dispatcher); /\* Control Manager \*/<br>extern pascal word CtrlVersion() inline(0x0410, dispatcher); /\* Control Manager \*/ extern pascal word CtrlVersion() inline(0x0410, dispatcher); /\* Control Manager \*/<br>extern pascal void CtrlReset() inline(0x0510, dispatcher); /\* Control Manager \*/ extern pascal void CtrlReset() inline(0x0510, dispatcher); /\* Control Manager \*/<br>extern pascal void CtrlStatus() inline(0x0610, dispatcher); /\* Control Manager \*/ extern pascal void CtrlStatus() inline(0x0610, dispatcher); /\* Control Manager \*/<br>extern pascal handle NewControl() inline(0x0910, dispatcher); /\* Control Manager \*/ extern pascal handle NewControl() inline(0x0910, dispatcher); /\* Control Manager \*/<br>extern pascal void DisposeControl() inline(0x0A10, dispatcher); /\* Control Manager \*/ extern pascal void DisposeControl() inline(0x0A10, dispatcher); /\* Control Manager<br>extern pascal void KillControl() inline(0x0B10, dispatcher); /\* Control Manager \*/ extern pascal void KillControl() inline(0x0B10, dispatcher); /\* Control Manager \*/<br>extern pascal void . SetCTitle() inline(0x0C10, dispatcher); /\* Control Manager \*/ extern pascal void . SetCTitle() inline(OxOC10, dispatcher); /\* Control Manager \*/<br>extern pascal ptr GetCTitle() inline(OxOD10, dispatcher); /\* Control Manager \*/ extern pascal ptr GetCTitle() inline(0x0D10, dispatcher); /\* Control Manager \*/<br>extern pascal void HideControl() inline(0x0E10, dispatcher); /\* Control Manager \*/ extern pascal void HideControl() inline (0x0E10, dispatcher); /\* Control Manager \*/<br>extern pascal void ShowControl() inline (0x0F10, dispatcher); /\* Control Manager \*/ extern pascal void ShowControl() inline(0x0F10, dispatcher); /\* Control Manager \*/<br>extern pascal void DrawControls() inline(0x1010, dispatcher); /\* Control Manager \*/ extern pascal void DrawControls() inline(0x1010, dispatcher); /\* Control Manager \*/<br>extern pascal void HiliteControl() inline(0x1110, dispatcher); /\* Control Manager \*/ HiliteControl() inline(0x1110, dispatcher); /\* Control Manager CtrlNewRes() inline(0x1210, dispatcher); /\* Control Manager \*/ extern pascal void CtrlNewRes() inline(0x1210, dispatcher); /\* Control Manager \*/<br>extern pascal word FindControl() inline(0x1310, dispatcher); /\* Control Manager \*/ extern pascal word FindControl() inline(0x1310, dispatcher); /\* Control Manager \*/<br>extern pascal word TestControl() inline(0x1410, dispatcher); /\* Control Manager \*/ extern pascal word TestControl() inline(0x1410, dispatcher); /\* Control Manager \*/<br>extern pascal word TrackControl() inline(0x1510, dispatcher); /\* Control Manager \*/ extern pascal word TrackControl() inline(0x1510, dispatcher); /\* Control Manager \*/<br>extern pascal void MoveControl() inline(0x1610, dispatcher); /\* Control Manager \*/ extern pascal void MoveControl() inline(0x1610, dispatcher); /\* Control Manager \*/ extern pascal void DragControl() inline(Ox1710, dispatcher);' *1\** Control Manager \*/ extern pascal void SizeControl() inline(Ox1810, dispatcher); *1\** Control Manager \*/ extern pascal void SizeControl() inline(0x1810, dispatcher); /\* Control Manager \*/<br>extern pascal void SetCtlValue() inline(0x1910, dispatcher); /\* Control Manager \*/<br>extern pascal word GetCtlValue() inline(0x1A10, dispatch extern pascal word GetCtlValue() inline(OxlAlO, dispatcher); /\* Control Manager \*/<br>extern pascal void SetCtlParams() inline(OxlBlO, dispatcher); /\* Control Manager \*/ extern pascal void SetCtlParams() inline(0xlBl0, dispatcher); /\* Control Manager \*/<br>extern pascal long GetCtlParams() inline(0xlCl0, dispatcher); /\* Control Manager \*/ extern pascal long  $~\text{GetCtlParameters}()$  inline(OxlClO, dispatcher); /\* Control Manager \*/<br>extern pascal long DragRect() inline(OxlElO, dispatcher); /\* Control Manager \*/<br>extern pascal word  $~\text{GetCtrlZpace}()$  inline(OxlElO, dispatcher) extern pascal long DragRect() inline(OxlDlO, dispatcher); *1\** Control Manager \*/ extern pascal word GrowSize() inline(OxlElO, dispatcher); *1\** Control Manager \*/ extern pascal word GrowSize() inline(OxlE10, dispatcher); /\* Control Manager \*/<br>extern pascal word GetCtrlZpage() inline(OxlF10, dispatcher); /\* Control Manager \*/<br>extern pascal void EMBootInit() inline(Ox0106, dispatcher) extern pascal void EMBootInit() inline(0x0106, dispatcher); /\* Event Manager \*/<br>extern pascal void EMStartUp() inline(0x0206, dispatcher); /\* Event Manager \*/ extern pascal void EMStartUp() inline(0x0206, dispatcher); /\* Event Manager \*/<br>extern pascal void EMShutDown() inline(0x0306, dispatcher); /\* Event Manager \*/ extern pascal void EMShutDown() inline(0x0306, dispatcher); /\* Event Manager \*/<br>extern pascal word EMVersion() inline(0x0406, dispatcher); /\* Event Manager \*/ extern pascal word EMVersion () inline(Ox0406, dispatcher); *1\** Event Manager \*/ extern pascal void EMReset () inline (OxOS06, dispatcher); *1\** Event Manager \*/ extern pascal void EMReset() inline(Ox0506, dispatcher); /\* Event Manager \*/<br>extern pascal boolean EMActive() inline(Ox0606, dispatcher); /\* Event Manager \*/<br>extern pascal boolean GetNextEvent() inline(Ox0A06, dispatcher); extern pascal boolean GetNextEvent() inline(0x0A06, dispatcher); /\* Event Manager \*/<br>extern pascal boolean EventAvail() inline(0x0B06, dispatcher); /\* Event Manager \*/ extern pascal boolean EventAvail() inline(0x0B06, dispatcher); /\* Event Manager \*/<br>extern pascal void GetMouse() inline(0x0C06, dispatcher); /\* Event Manager \*/ extern pascal void GetMouse() inline(0x0C06, dispatcher); /\* Event Manager \*/<br>extern pascal boolean Button() inline(0x0D06, dispatcher); /\* Event Manager \*/ extern pascal boolean Button() inline(0x0D06, dispatcher); /\* Event Manager \*/<br>extern pascal boolean StillDown() inline(0x0E06, dispatcher); /\* Event Manager \*/ extern pascal boolean StillDown() inline(OxOE06, dispatcher); *1\** Event Manager \*/ extern pascal boolean WaitMouseUp() inline(0x0F06, dispatcher); /\* Event Manager<br>extern pascal long TickCount() inline(0x1006, dispatcher); /\* Event Manager \*/ extern pascal long TickCount() inline(Oxl006, dispatcher); *1\** Event Manager \*/ extern pascal long GetDblTime() inline(Oxl106, dispatcher); /\* Event Manager \*/ extern pascal long GetCaretTime() inline(Ox1206, dispatcher); *1\** Event Manager \*/ extern pascal long GetCaretTime() inline(0x1206, dispatcher); /\* Event Manager \*/<br>extern pascal word PostEvent() inline(0x1406, dispatcher); /\* Event Manager \*/<br>extern pascal word FlushEvents() inline(0x1506, dispatcher); extern pascal word FlushEvents() inline(0x1506, dispatcher); /\* Event Manager \*/<br>extern pascal boolean GetOSEvent() inline(0x1606, dispatcher); /\* Event Manager \*/ extern pascal boolean GetOSEvent() inline(0x1606, dispatcher); /\* Event Manager \*/<br>extern pascal boolean OSEventAvail() inline(0x1706, dispatcher); /\* Event Manager \*/ extern pascal boolean OSEventAvail() inline(0x1706, dispatcher);

extern pascal word GetUserID() inline(0x0E11, dispatcher); /\* Loader \*/<br>extern pascal void GetLoadSegInfo() inline(0x0F11, dispatcher); /\* Loader \*/ extern pascal void GetLoadSegInfo() inline(0x0F11, dispatcher); /\* Lo<br>extern pascal void LockSeg() inline(0x1011, dispatcher); /\* Loader \*/ extern pascal void LockSeg() inline(0x1011, dispatcher); /\* Loader \*/<br>extern pascal void UnlockSeg() inline(0x1111, dispatcher); /\* Loader \*/ extern pascal void UnlockSeg() inline(0xl111, dispatcher); /\* Loader \*/<br>extern pascal word UserShutDown() inline(0x1211, dispatcher); /\* Loader \*/ extern pascal word UserShutDown() inline(0x1211, dispatcher); /\* Loader \*/<br>extern pascal void MMBootInit() inline(0x0102, dispatcher); /\* Memory Manager \*/ extern pascal void MMBootInit() inline(0x0102, dispatcher); /\* Memory Manager \*/<br>extern pascal word MMStartUp() inline(0x0202, dispatcher); /\* Memory Manager \*/ extern pascal word MMStartUp() inline(0x0202, dispatcher); /\* Memory Manager \*/<br>extern pascal void MMShutDown() inline(0x0302, dispatcher); /\* Memory Manager \*/ extern pascal void MMShutDown() inline(Ox0302, dispatcher): *f\** Memory Manager *\*1'* MMGetVersion () inline (0x0402, dispatcher) ; /\* Memory Manager *\*/* MMReset () inline (0x0502, dispatcher) ; /\* Memory Manager *\*/* extern pascal void MMReset() inline(Ox0502, dispatcher): *f\** Memory Manager *\*1* extern pascal boolean MMStatus() inline(Ox0602, dispatcher): *f\** Memory Manager *\*1* extern pascal handle NewHandle() inline(0x0902, dispatcher); /\* Memory Manager \*/<br>extern pascal void ReallocHandle() inline(0x0A02, dispatcher); /\* Memory Manager \*/ extern pascal void ReallocHandle() inline(0x0A02, dispatcher); /\* Memory Manager \*/<br>extern pascal void DisposHandle() inline(0x1002, dispatcher); /\* Memory Manager \*/ extern pascal void DisposHandle() inline(0x1002, dispatcher); /\* Memory Manager<br>extern pascal void DisposAll() inline(0x1102, dispatcher); /\* Memory Manager \*/ extern pascal void DisposAll() inline(OxII02, dispatcher): *f\** Memory Manager *\*f* PurgeHandle() inline(0x1202, dispatcher); /\* Memory Manager<br>PurgeAll() inline(0x1302, dispatcher); /\* Memory Manager \*/ extern pascal void PurgeAll() inline(0x1302, dispatcher); /\* Memory Manager \*/<br>extern pascal long GetHandleSize() inline(0x1802, dispatcher); /\* Memory Manager \*/ extern pascal long GetHandleSize() inline(Ox1802, dispatcher): *f\** Memory Manager *wi* SetHandleSize() inline(0x1902, dispatcher); /\* Memory Manager \*<br>e Findhandle() inline(0x1A02, dispatcher); /\* Memory Manager \*/ extern pascal handle Findhandle() inline(OxlAO2, dispatcher); /\* Memory Manage<br>extern pascal long FreeMem() inline(OxlBO2, dispatcher); /\* Memory Manager \*/ extern pascal long FreeMem() inline(OxlB02, dispatcher); *f\** Memory Manager *\*1* extern pascal long MaxBlock() inline(0x1C02, dispatcher); /\* Memory Manager \*/<br>extern pascal long TotalMem() inline(0x1D02, dispatcher); /\* Memory Manager \*/ extern pascal long *TotalMem()* inline(0x1D02, dispatcher); /\* Memory Manager *\*/* extern pascal void HLock() inline(0x2002, dispatcher); /\* Memory Manager \*/ extern pascal void HLock() inline(0x2002, dispatcher); ' /\* Memory Manager \*/<br>extern pascal void HLockAll() inline(0x2102, dispatcher); /\* Memory Manager \*/ extern pascal void HLockAll() inline(Ox2102, dispatcher); *f\** Memory Manager *\*1* extern pascal void HUnlock() inline(Ox2202, dispatcher): *f\** Memory Manager *\*1* extern pascal void HUnlockAll() inline(Ox2302, dispatcher): *f\** Memory Manager *\*1* extern pascal void SetPurge() inline(0x2402, dispatcher); /\* Memory Manager \*/<br>extern pascal void SetPurgeAll() inline(0x2502, dispatcher); /\* Memory Manager \*/ extern pascal void SetPurgeAll() inline(0x2502, dispatcher); /\* Memory Manager<br>extern pascal void BlockMove() inline(0x2B02, dispatcher); /\* Memory Manager \*/ extern pascal void BlockMove() inline(0x2B02, dispatcher); /\* Memory Manager \*/<br>extern pascal void MenuBootInit() inline(0x010F, dispatcher); /\* Menu Manager \*/ extern pascal void MenuBootInit() inline(Ox010F, dispatcher); /\* Menu Manager \*<br>extern pascal void MenuStartUp() inline(Ox020F, dispatcher); /\* Menu Manager \*/ extern pascal void MenuStartUp() inline(Ox020F, dispatcher); *f\** Menu Manager *\*f* extern pascal void MenuShutDown() inline(0x030F, dispatcher); /\* Menu Manager \*<br>extern pascal word MenuVersion() inline(0x040F, dispatcher); /\* Menu Manager \*/ extern pascal word MenuVersion() inline(Ox040F, dispatcher); *f\** Menu Manager *\*1* extern pascal void MenuReset() inline(Ox050F, dispatcher): *f\** Menu Manager *\*f* extern pascal word MenuStatus() inline(Ox060F, dispatcher); *f\** Menu Manager *\*f* extern pascal word MenuStatus() inline(0x060F, dispatcher); /\* Menu Manager \*/<br>extern pascal void MenuKey() inline(0x090F, dispatcher); /\* Menu Manager \*/<br>extern pascal handle GetMenuBar() inline(0x0A0F, dispatcher); /\* Me GetMenuBar() inline(OxOAOF, dispatcher); /\* Menu Manager \*/<br>:nuRefresh() inline(OxOBOF, dispatcher); /\* Menu Manager \*/ extern pascal void MenuRefresh() inline(OxOBOF, dispatcher); *f\** Menu Manager *\*1* extern pascal void FlashMenuBar() inline(0x0COF, dispatcher); /\* Menu Manager<br>extern pascal void InsertMenu() inline(0x0DOF, dispatcher); /\* Menu Manager \*/ extern pascal void InsertMenu() inline(OxODOF, dispatcher); *f\** Menu Manager *\*f* extern pascal void DeleteMenu() inline(OxOEOF, dispatcher): *f\** Menu Manager *\*1* InsertItem() inline(OxOFOF, dispatcher); /\* Menu Manager \*/<br>DeleteItem() inline(Ox100F, dispatcher); /\* Menu Manager \*/ extern pascal void DeleteItem() inline(0x100F, dispatcher); /\* Menu Manager \*/<br>extern pascal handle GetSysBar() inline(0x110F, dispatcher); /\* Menu Manager \*/ GetSysBar() inline(OxllOF, dispatcher); /\* Menu Manager *\**<br>tSysBar() inline(Oxl2OF, dispatcher); /\* Menu Manager \*/ extern pascal void SetSysBar() inline(Oxl20F, dispatcher); *f\** Menu Manager *\*1* extern pascal word FixMenuBar() inline(Oxl30F, dispatcher); *f\** Menu Manager *\*1* CountMItems() inline(0x140F, dispatcher); /\* Menu Manager \*<br>NewMenuBar() inline(0x150F, dispatcher); /\* Menu Manager \*/ extern pascal void NewMenuBar() inline(Ox150F, dispatcher): *f\** Menu Manager *\*f* extern pascal void SetBarColors() inline(0x170F, dispatcher); /\* Menu Manager \*/<br>extern pascal long GetBarColors() inline(0x180F, dispatcher); /\* Menu Manager \*/ extern pascal long GetBarColors() inline(0x180F, dispatcher); /\* Menu Manager \*/<br>extern pascal void SetTitleStart() inline(0x190F, dispatcher); /\* Menu Manager \*/ extern pascal void SetTitleStart() inline(Ox190F, dispatcher); *f\** Menu Manager *\*1* extern pascal word GetTitleStart() inline(OxlAOF, dispatcher); *f\** Menu Manager \*/ CalcMenuSize() inline(0x1COF, dispatcher); /\* Menu Manager \*/<br>SetTitleWidth() inline(0x1DOF, dispatcher); /\* Menu Manager \*/ extern pascal void SetTitleWidth() inline(OxlDOF, dispatcher); *f\** Menu Manager *\*1* extern pascal word GetTitleWidth() inline(OxlEOF, dispatcher); /\* Menu Manager \*/ extern pascal word GetTitleWidth() inline(OxlEOF, dispatcher); /\* Menu Manager \*/<br>extern pascal void SetMenuFlag() inline(OxlFOF, dispatcher); /\* Menu Manager \*/

 $\langle$ 

extern pascal void DelHeartBeat() inline(0x1303, dispatcher); /\* Misc. Tools -Heartbe, extern pascal void ClrHeartBeat() inline(0x1403, dispatcher); /\* Misc. Tools -Heartbeat extern pascal void ClrHeartBeat() inline(0x1403, dispatcher); /\* Misc. Tools -Heartice<br>extern pascal void InitMouse() inline(0x1803, dispatcher); /\* Misc. Tools -Mouse Tool extern pascal void InitMouse() inline(0x1803, dispatcher); /\* Misc. Tools -Mouse Tool<br>extern pascal void SetMouse() inline(0x1903, dispatcher); /\* Misc. Tools -Mouse Tool extern pascal void SetMouse () inline (0x1903, dispatcher); /\* Misc. Tools -Mouse Tool<br>extern pascal void HomeMouse () inline (0xlA03, dispatcher); /\* Misc. Tools -Mouse Tool extern pascal void HomeMouse() inline(0x1A03, dispatcher); /\* Misc. Tools -Mouse Tool<br>extern pascal void ClearMouse() inline(0x1B03, dispatcher); /\* Misc. Tools -Mouse Tool extern pascal void ClearMouse() inline(0x1B03, dispatcher); /\* Misc. Tools -Mouse Toolextern pascal void ClampMouse() inline(0x1C03, dispatcher); /\* Misc. Tools -Mouse Toolextern pascal void ClampMouse() inline(0x1C03, dis extern pascal void ClampMouse() inline(0x1C03, dispatcher); /\* Misc. Tools -Mouse Tool<br>extern pascal void PosMouse() inline(0x1E03, dispatcher); /\* Misc. Tools -Mouse Tool extern pascal void PosMouse() inline(0x1E03, dispatcher); /\* Misc. Tools -Mouse Tool<br>extern pascal word ServeMouse() inline(0x1F03, dispatcher); /\* Misc. Tools -Mouse Tool extern pascal word ServeMouse() inline(OxlF03, dispatcher); /\* Misc. Tools -Mouse Tool<br>extern pascal void SysDeathMgr() inline(Oxl503, dispatcher); /\* Misc. Tools -System Do extern pascal void SysDeathMgr() inline(0x1503, dispatcher); /\* Misc. Tools -<br>extern pascal void QDStartUp() inline(0x0204, dispatcher); /\* Quickdraw II \*/ extern pascal void QDStartUp() inline(0x0204, dispatcher); /\* Quickdraw II \*/<br>extern pascal void QDShutDown() inline(0x0304, dispatcher); /\* Quickdraw II \*/ extern passes parameter passes of the QDShutDown () inline (0x0304, dispatcher); /\* Quickdraw II \*/<br>QDVersion () inline (0x0404, dispatcher); /\* Quickdraw II \*/ extern pascal word QDVersion() inline(0x0404, dispatcher); /\* Quickdraw II \*/<br>extern pascal boolean QDStatus() inline(0x0604, dispatcher); /\* Quickdraw II \*/ extern pascal boolean QDStatus() inline(Ox0604, dispatcher); *1\** Quickdraw II \*/ extern pascal void GetAddress() inline(Ox0904, dispatcher); *1\** Quickdraw II \*/ extern pascal void GrafOn() inline(0x0A04, dispatcher); /\* Quickdraw II \*/<br>extern pascal void GrafOff() inline(0x0B04, dispatcher); /\* Quickdraw II \*/ extern pascal void GrafOff () inline (0x0B04, dispatcher); /\* Quickdraw II \*/<br>extern pascal word GetStandardSCB() inline (0x0c04, dispatcher); /\* Quickdraw II \*/ extern pascal word GetStandardSCB() inline(0x0c04, dispatcher); /\* Quickdraw II \*/<br>extern pascal void InitColorTable() inline(0x0D04, dispatcher); /\* Quickdraw II \*/ extern pascal void InitColorTable() inline(0x0D04, dispatcher); /\* Quickdraw II \*<br>extern pascal void SetColorTable() inline(0x0E04, dispatcher); /\* Quickdraw II \*/ extColorTable() inline(0x0E04, dispatcher); /\* Quickdraw II \*/<br>GetColorTable() inline(0x0F04, dispatcher); /\* Quickdraw II \*/ .extern pascal void GetColorTable() inline(OxOF04, dispatcher); *1\** Quickdraw II \*/ extern pascal void SetColorEntry() inline(Oxl004, dispatcher); *1\** Quickdraw II \*/ extern pascal word GetColorEntry() inline(Oxl104, dispatcher); /\* Quickdraw II \*/ extern pascal word GetColorEntry() inline(0x1104, dispatcher); /\* Quickdraw II \*/<br>extern pascal void SetSCB() inline(0x1204, dispatcher); /\* Quickdraw II \*/<br>extern pascal word GetSCB() inline(0x1304, dispatcher); /\* Quickd extern pascal word GetSCB() inline(0x1304, dispatcher); /\* Quickdraw II \*/<br>extern pascal void SetAllSCBs() inline(0x1404, dispatcher); /\* Quickdraw II \*/ extern pascal void ,SetAllSCBs () inline (0x1404, dispatcher); /\* Quickdraw II \*/<br>extern pascal void ClearScreen () inline (0x1504, dispatcher); /\* Quickdraw II \*/ extern pascal void ClearScreen() inline(0x1504, dispatcher); /\* Quickdraw II \*/<br>extern pascal void SetMasterSCB() inline(0x1604, dispatcher); /\* Quickdraw II \*/ extern pascal void SetMasterSCB() inline(0x1604, dispatcher); /\* Quickdraw II \*/ extern pascal word GetMasterSCB() inline(Ox1704, dispatcher); /\* Quickdraw II \*/ extern pascal word GetMasterSCB() inline(Oxl704, dispatcher); /\* Quickdraw II \*/<br>extern pascal void InitPort() inline(Oxl804, dispatcher); /\* Quickdraw II \*/<br>extern pascal void ClosePort() inline(OxlA04, dispatcher); /\* Qu extern pascal void ClosePort() inline(OxlA04, dispatcher); /\* Quickdraw II<br>extern pascal void SetPort() inline(OxlB04, dispatcher); /\* Quickdraw II \*/ extern pascal void SetPort() inline(Ox1B04, dispatcher); /\* Quickdraw II \*<br>extern pascal ptr GetPort() inline(Ox1C04, dispatcher); /\* Quickdraw II \*/ extern pascal ptr GetPort() inline(0x1C04, dispatcher); /\* Quickdraw II \*/<br>extern pascal void SetPortLoc() inline(0x1D04, dispatcher); /\* Quickdraw II \*/ extern pascal void SetPortLoc() inline(OxlD04, dispatcher); /\* Quickdraw II \*/ extern pascal void GetPortLoc() inline (OxlE04, dispatcher); /\* Quickdraw II \*/ extern pascal void GetPortLoc() inline(OxlE04, dispatcher); /\* Quickdraw II \*/<br>extern pascal void SetPortRec() inline(OxlF04, dispatcher); /\* Quickdraw II \*/<br>extern pascal void GetPortRec() inline(Ox2004, dispatcher); /\* Q extern pascal void GetPortRec() inline(0x2004, dispatcher); /\* Quickdraw II \*/<br>extern pascal void SetPortSize() inline(0x2104, dispatcher); /\* Quickdraw II \*/ extern pascal void SetPortSize() inline(0x2104, dispatcher); /\* Quickdraw II \*/<br>extern pascal void MovePortTo() inline(0x2204, dispatcher); /\* Quickdraw II \*/ extern pascal void MovePortTo() inline(0x2204, dispatcher); /\* Quickdraw II \*/<br>extern pascal void SetOrigin() inline(0x2304, dispatcher); /\* Quickdraw II \*/ extern pascal void SetOrigin () inline (0x2304, dispatcher); /\* Quickdraw II \*/<br>extern pascal void SetClip () inline (0x2404, dispatcher); /\* Quickdraw II \*/ extern pascal void SetClip() inline(0x2404, dispatcher); /\* Quickdraw II \*/ extern pascal void GetClip() inline(Ox2S04, dispatcher); *1\** Quickdraw II \*/ extern pascal void GetClip() inline(0x2504, dispatcher); /\* Quickdraw II \*/<br>extern pascal void ClipRect() inline(0x2604, dispatcher); /\* Quickdraw II \*/<br>extern pascal void HidePen() inline(0x2704, dispatcher); /\* Quickdraw extern pascal void HidePen() inline(0x2704, dispatcher); /\* Quickdraw II \*/<br>extern pascal void ShowPen() inline(0x2804, dispatcher); /\* Quickdraw II \*/ extern pascal void ShowPen() inline(Ox2B04, dispatcher); /\* Quickdraw II *\*1* extern pascal void GetPen() inline(0x2904, dispatcher); /\* Quickdraw II \*/<br>extern pascal void GetPenState() inline(0x2B04, dispatcher); /\* Quickdraw II \*/<br>extern pascal void GetPenState() inline(0x2B04, dispatcher); /\* Qui SetPenState() inline (0x2A04, dispatcher); /\* Quickdraw II \*/<br>GetPenState() inline (0x2B04, dispatcher); /\* Quickdraw II \*/ extern pascal void GetPenState() inline(0x2B04, dispatcher); /\* Quickdraw II \*/ extern pascal void SetPenSize() inline(Ox2C04, dispatcher); /\* Quickdraw II \*/ extern pascal void SetPenSize() inline(0x2C04, dispatcher); /\* Quickdraw II \*/<br>extern pascal void GetPenSize() inline(0x2D04, dispatcher); /\* Quickdraw II \*/<br>extern pascal void SetPenMode() i extern pascal void SetPenMode() inline(0x2E04, dispatcher); /\* Quickdraw II \*/<br>extern pascal word GetPenMode() inline(0x2F04, dispatcher); /\* Quickdraw II \*/ extern pascal word GetPenMode() inline(Ox2F04, dispatcher); *1\** Quickdraw II \*/ extern pascal void SetPenPat() inline(Ox3004, dispatcher); /\* Quickdraw II \*/ extern pascal void GetPenPat() inline(0x3104, dispatcher); /\* Quickdraw II \*/ extern pascal void GetPenPat() inline(0x3104, dispatcher); /\* Quickdraw II \*/<br>extern pascal void SetPenMask() inline(0x3204, dispatcher); /\* Quickdraw II \*/<br>extern pascal void GetPenMask() inline(0x3304, dispatcher); /\* Qu  $ext{error}$  pascal void  $GetPenMask()$  inline( $0x3304$ , dispatcher);

extern pascal void InvertRgn() inline(0x7C04, dispatcher); /\* Quickdraw II \*/<br>extern pascal void FillRgn() inline(0x7D04, dispatcher); /\* Quickdraw II \*/ extern pascal void FillRgn () inline (0x7D04, dispatcher); /\* Quickdraw II \*/<br>extern pascal void ScrollRect () inline (0x7E04, dispatcher); /\* Quickdraw II \*/ ScrollRect() inline(0x7E04, dispatcher); <br>PaintPixels() inline(0x7F04, dispatcher); /\* Quickdraw II \*/ extern pascal void PaintPixels() inline(Ox7F04, dispatcher); *1\** Quickdraw II *\*1* extern pascal void AddPt() inline(0x8004, dispatcher); /\* Quickdraw II \*/<br>extern pascal void SubPt() inline(0x8104, dispatcher); /\* Quickdraw II \*/ extern pascal void SubPt() inline (0x8104, dispatcher); /\* Quickdraw II \*/ extern pascal void SetPt() inline(Ox8204, dispatcher); /\* Quickdraw II \*/ extern pascal void SetPt() inline(0x8204, dispatcher); /\* Quickdraw II \*/<br>extern pascal boolean EqualPt() inline(0x8304, dispatcher); /\* Quickdraw II \*/<br>extern pascal void LocalToGlobal() inline(0x8404, dispatcher); /\* Qui extern pascal void LocalToGlobal() inline(0x8404, dispatcher); /\* Quickdraw II \*/<br>extern pascal void GlobalToLocal() inline(0x8504, dispatcher); /\* Quickdraw II \*/ extern pascal void GlobalToLocal() inline(0x8504, dispatcher); /\* Quickdraw II \*/<br>extern pascal int Random() inline(0x8604, dispatcher); /\* Quickdraw II \*/ extern pascal int Random() inline(0x8604, dispatcher); /\* Quickdraw II \*/<br>extern pascal void SetRandSeed() inline(0x8704, dispatcher); /\* Quickdraw II \*/ extern pascal void SetRandSeed() inline(Ox8704, dispatcher); *1\** Quickdraw II *\*1* extern pascal word GetPixel() inline(Ox8804, dispatcher); /\* Quickdraw II \*/ extern pascal void ScalePt() inline(0x8904, dispatcher); /\* Quickdraw II \*/ extern pascal void ScalePt() inline(0x8904, dispatcher); /\* Quickdraw II \*/<br>extern pascal void MapPt() inline(0x8A04, dispatcher); /\* Quickdraw II \*/<br>extern pascal void MapRect() inline(0x8B04, dispatcher); /\* Quickdraw II extern pascal void MapRect() inline(0x8B04, dispatcher); /\* Quickdraw II \*<br>extern pascal void MapRgn() inline(0x8C04, dispatcher); /\* Quickdraw II \*/ extern pascal void MapRgn() inline(0x8C04, dispatcher); /\* Quickdraw II \*/<br>extern pascal void SetStdProcs() inline(0x8D04, dispatcher); /\* Quickdraw II \*/ extern pascal void SetStdProcs () inline (0x8D04, dispatcher); /\* Quickdraw II *\**/<br>extern pascal void SetCursor () inline (0x8E04, dispatcher); /\* Quickdraw II \*/ etCursor() inline(0x8E04, dispatcher); /\* Quickdraw II \*/<br>SetCursorAdr() inline(0x8F04, dispatcher); /\* Quickdraw II \*/ extern pascal ptr GetCursorAdr() inline(Ox8F04, dispatcher); *1\** Quickdraw II *\*1* extern pascal void HideCursor() inline(0x9004, dispatcher); /\* Quickdraw II \*/<br>extern pascal void ShowCursor() inline(0x9104, dispatcher); /\* Quickdraw II \*/ extern pascal void ShowCursor() inline(Ox9104, dispatcher): *1\** Quickdraw *II,\*I* ObscureCursor() inline(0x9204, dispatcher); /\* Quickdraw SetFont() inline(0x9404, dispatcher); /\* Quickdraw II \*/ extern pascal void SetFont() inline(0x9404, dispatcher); /\* Quickdraw II \*/<br>extern pascal handle GetFont() inline(0x9504, dispatcher); /\* Quickdraw II \*/ extern pascal handle GetFont() inline(Ox9504, dispatcher): *1\** Quickdraw II *\*1* extern pascal void GetFontInfo() inline(0x9604, dispatcher); /\* Quickdraw II \*/<br>extern pascal void SetFontFlags() inline(0x9804, dispatcher); /\* Quickdraw II \*/ extern pascal void SetFontFlags () inline (0x9804, dispatcher); /\* Quickdraw II \*/<br>extern pascal word GetFontFlags () inline (0x9904, dispatcher); /\* Quickdraw II \*/ extern pascal word GetFontFlags() inline (0x9904, dispatcher); /\* Quickdraw II \*<br>extern pascal void SetTextFace() inline (0x9A04, dispatcher); /\* Quickdraw II \*/ extern pascal void SetTextFace() inline(0x9A04, dispatcher); /\* Quickdraw II \*/<br>extern pascal word GetTextFace() inline(0x9B04, dispatcher); /\* Quickdraw II \*/ extern pascal void Secretariace() inline(OX5A04, dispatcher); /\* Quickdraw II \*/<br>extern pascal word GetTextFace() inline(Ox9B04, dispatcher); /\* Quickdraw II \*/ extern pascal void SetTextMode() inline(Ox9C04, dispatcher); *1\** Quickdraw II *\*1* extern pascal word GetTextMode() inline(0x9D04, dispatcher); /\* Quickdraw II \*/ extern pascal word GetTextMode() inline(Ox9D04, dispatcher); /\* Quickdraw II \*/<br>extern pascal void SetSpaceExtra() inline(Ox9E04, dispatcher); /\* Quickdraw II \*/<br>extern pascal word GetSpaceExtra() inline(Ox9F04, dispatcher extern pascal word GetSpaceExtra() inline(0x9F04, dispatcher); /\* Quickdraw II \*<br>extern pascal void SetForeColor() inline(0xA004, dispatcher); /\* Quickdraw II \*/ extern pascal void SetForeColor() inline(0xA004, dispatcher); /\* Quickdraw II \*/<br>extern pascal word GetForeColor() inline(0xA104, dispatcher); /\* Quickdraw II \*/ extern pascal word GetForeColor() inline(OxAl04, dispatcher); /\* Quickdraw II \*/ extern pascal void SetBackColor() inline(0xA204, dispatcher); *1\** Quickdraw II *\*1* extern pascal word GetBackColor() inline(OxA304, dispatcher); *1\** Quickdraw II *\*1* extern pascal word GetBackColor() inline(0xA304, dispatcher); /\* Quickdraw II \*/<br>extern pascal void DrawChar() inline(0xA404, dispatcher); /\* Quickdraw II \*/<br>extern pascal void DrawString() inline(0xA504, dispatcher); /\* Q DrawString() inline(0xA504, dispatcher); /\* Quickdraw II \*/<br>DrawCString() inline(0xA604, dispatcher); /\* Quickdraw II \*/ extern pascal void DrawCString() inline(OxA604, dispatcher); *1\** Quickdraw II *\*1* extern pascal void DrawText() inline(OxA704, dispatcher); *1\** Quickdraw II *\*1* extern pascal int CharWidth() inline(OxAS04, dispatcher); *1\** Quickdraw II *\*1* extern pascal int StringWidth() inline(OxA904, dispatcher); *1\** Quickdraw II *\*1* !xtern pascal int CStringWidth() inline(OxAA04, dispatcher); *1\** Quickdraw II *\*1* extern pascal int TextWidth() inline(OxAB04, dispatcher); /\* Quickdraw II \*/<br>extern pascal void CharBounds() inline(OxAC04, dispatcher); /\* Quickdraw II \*/ extern pascal.void CharBounds() inline(OxAC04, dispatcher); /\* Quickdraw II \*/<br>extern pascal void StringBounds() inline(OxAD04, dispatcher); /\* Quickdraw II \*/ extern pascal void StringBounds() inline(OxAO04, dispatcher); *1\** Quickdraw II *\*1* extern pascal void CStringBounds() inline(OxAE04, dispatcher); *1\** Quickdraw II *\*1* extern pascal void TextBounds() inline(OxAF04, dispatcher); *1\** Quickdraw II *\*1* extern pascal void SetSysFont() inline(OxB204, dispatcher); /\* Quickdraw II \*/ extern pascal void SetSysFont() inline(0xB204, dispatcher); /\* Quickdraw II \*/<br>extern pascal handle GetSysFont() inline(0xB304, dispatcher); /\* Quickdraw II \*/<br>extern pascal void SetVisRgn() inline(0xB404, dispatcher); /\* extern pascal void SetVisRgn() inline(0xB404, dispatcher); /\* Quickdraw II \*/<br>extern pascal void GetVisRgn() inline(0xB504, dispatcher); /\* Quickdraw II \*/ GetVisRgn () inline (OxB504, dispatcher) ; /\* Quickdraw II \*/<br>SetIntUse () inline (OxB604, dispatcher) ; /\* Quickdraw II \*/ extern pascal void SetlntUse() inline(OxB604, dispatcher): . *1\** Quickdraw II *\*1* extern pascal void Framepoly() inline(OxBC04, dispatcher): *1\** Quickdraw II *\*1* extern pascal void FramePoly() inline(OxBCO4, dispatcher); /\* Quickdraw II \*/<br>extern pascal void PaintPoly() inline(OxBDO4, dispatcher); /\* Quickdraw II \*/

extern pascal void ErrWriteLine() inline(0xlBOC, dispatcher); /\* Text Tools \*/<br>extern pascal void WriteString() inline(0xlCOC, dispatcher); /\* Text Tools \*/ extern pascal void WriteString() inline(0x1COC, dispatcher); /\* Text Tools \*/<br>extern pascal void ErrWriteString() inline(0x1DOC, dispatcher); /\* Text Tools \*/ ErrWriteString () inline (0x1D0C, dispatcher); /\* Text Tools<br>WriteBlock () inline (0x1E0C, dispatcher); /\* Text Tools \*/ extern pascal void WriteBlock() inline(Ox1EOC, dispatcher); /\* Text Tools \*/<br>extern pascal void ErrWriteBlock() inline(Ox1FOC, dispatcher); /\* Text Tools \*/ extern pascal void ErrWriteBlock() inline (0x1F0C, dispatcher); /\* Text Tools \*/<br>extern pascal void WriteCString() inline (0x200C, dispatcher); /\* Text Tools \*/ extern pascal void WriteCString() inline(0x200C, dispatcher); /\* Text Tools \*/<br>extern pascal void ErrWriteCString() inline(0x210C, dispatcher); /\* Text Tools \*/ extern pascal void ErrWriteCString() inline(0x210C, dispatcher); /\* Text Tools \*/<br>extern pascal word ReadChar() inline(0x220C, dispatcher); /\* Text Tools \*/ ReadChar() inline(0x220C, dispatcher); /\* Text Tools \*/<br>ReadBlock() inline(0x230C, dispatcher); /\* Text Tools \*/ extern pascal void ReadBlock() inline(0x230C, dispatcher); /\* Text Tools \*/<br>extern pascal word ReadLine() inline(0x240C, dispatcher); /\* Text Tools \*/ extern pascal word ReadLine() inline(0x240C, dispatcher); /\* Text Tools \*/<br>extern pascal void TLStartUp() inline(0x0201, dispatcher); /\* Tool Locator \*/ extern pascal void TLStartUp() inline(0x0201, dispatcher); /\* Tool Locator \*/<br>extern pascal void TLShutDown() inline(0x0301, dispatcher); /\* Tool Locator \*/ extern pascal void TLShutDown() inline(0x0301, dispatcher); /\* Tool Locator \*/<br>extern pascal word TLVersion() inline(0x0401, dispatcher); /\* Tool Locator \*/ TLVersion () inline (0x0401, dispatcher); /\* Tool Locator *\*/* TLReset () inline (0x0501, dispatcher); /\* Tool Locator \*/ extern pascal void TLReset () inline(0x0501, dispatcher); /\* Tool Locator \*/ extern pascal ptr GetTSPtr () inline (0x0901, dispatcher): /\* Tool Locator \*/ extern pascal ptr GetTSPtr() inline(0x0901, dispatcher); /\* Tool Locator \*/<br>extern pascal void SetTSPtr() inline(0x0A01, dispatcher); /\* Tool Locator \*/<br>extern pascal ptr GetFuncPtr() inline(0x0B01, dispatcher); /\* Tool Lo extern pascal ptr GetFuncPtr() inline(0x0B01, dispatcher); /\* Tool Locator *\*/* extern pascal ptr GetWAP() inline(0x0C01, dispatcher); /\* Tool Locator \*/ extern pascal ptr GetWAP() inline(OxOC01, dispatcher); *1\** Tool Locator *\*1* extern pascal void SetWAP() inline(0x0D01, dispatcher); extern pascal void LoadTools() inline(OxOE01, dispatcher); *1\** Tool Locator *\*1* extern pascal void WindStartUp() inline(Ox020E, dispatcher); *1\** Window Manager *\*1* extern pascal void WindShutDown() inline(Ox030E, dispatcher); /\* Window Manager \*/<br>extern pascal word WindVersion() inline(Ox040E, dispatcher); /\* Window Manager \*/ extern pascal word WindVersion() inline(Ox040E, dispatcher); /\* Window Manager<br>extern pascal void WindReset() inline(Ox050E, dispatcher); /\* Window Manager \*/ extern pascal void WindReset() inline(Ox050E, dispatcher): *1\** Window Manager \*/ WindStatus() inline(Ox060E, dispatcher): /\* Window Manager \*/<br>NewWindow() inline(Ox090E, dispatcher): /\* Window Manager \*/ extern pascal ptr NewWindow() inline(OxO9OE, dispatcher); /\* Window Manager \*/<br>extern pascal boolean CheckUpdate() inline(OxOAOE, dispatcher); /\* Window Manager \*/ extern pascal boolean CheckUpdate() inline(0x0A0E, dispatcher); /\* Window Manager<br>extern pascal void CloseWindow() inline(0x0B0E, dispatcher); /\* Window Manager \*/ extern pascal void CloseWindow() inline(0x0BOE, dispatcher); /\* Window Manager<br>extern pascal long Desktop() inline(0x0COE, dispatcher); /\* Window Manager<sup>'\*</sup>/ extern pascal long Desktop () inline (OxOCOE, dispatcher): *1\** Window Manager· \*/ extern pascal void SetWTitle() inline(OxODOE, dispatcher): *1\** Window Manager'\*/ extern pascal ptr GetWTitle() inline(OxOEOE, dispatcher); /\* Window Manager \*/<br>extern pascal void SetFrameColor() inline(OxOFOE, dispatcher); /\* Window Manager \*/ extern pascal void SetFrameColor() inline(0x0F0E, dispatcher); /\* Window Manager \*/<br>extern pascal void GetFrameColor() inline(0x100E, dispatcher); /\* Window Manager \*/ extern pascal void GetFrameColor() inline(0x100E, dispatcher); /\* Window Manager \*<br>extern pascal void SelectWindow() inline(0x110E, dispatcher); /\* Window Manager \*/ extern paradow () inline (0x110E, dispatcher); /\* Window Manager<br>HideWindow() inline (0x120E, dispatcher); /\* Window Manager \*/ extern pascal void HideWindow() inline(0x120E, dispatcher); /\* Window Manager \*/<br>extern pascal void ShowWindow() inline(0x130E, dispatcher); /\* Window Manager \*/ extern pascal void ShowWindow() inline(0x130E, dispatcher); /\* Window Manager \*/<br>extern pascal void SetInfoDraw() inline(0x130E, dispatcher); /\* Window Manager \*/ extern pascal void SetlnfoDraw() inline(Ox130E, dispatcher): *1\** Window Manager \*/ SendBehind() inline(0x140E, dispatcher); /\* Window Manager \*/<br>'rontWindow() inline(0x150E, dispatcher); /\* Window Manager \*/ extern pascal ptr FrontWindow() inline(0x150E, dispatcher): /\* Window Manager \*/<br>extern pascal word FindWindow() inline(0x170E, dispatcher): /\* Window Manager \*/ extern pascal word FindWindow() inline(0x170E, dispatcher); /\* Window Manager \*/<br>extern pascal boolean TrackGoAway() inline(0x180E, dispatcher); /\* Window Manager \*/ extern pascal boolean TrackGoAway() inline(0x180E, dispatcher); /\* Window Manage<br>extern pascal void MoveWindow() inline(0x190E, dispatcher); /\* Window Manager \*/ extern pascal void MoveWindow() inline(0x190E, dispatcher); /\* Window Manager \*/<br>extern pascal void DragWindow() inline(0x1A0E, dispatcher); /\* Window Manager \*/ extern pascal void DragWindow() inline(OxlAOE, dispatcher): *1\** Window Manager *\*1* extern pascal long GrowWindow() inline(Ox1BOE, dispatcher); *1\** Window Manager *\*1* extern pascal void SizeWindow() inline(OxlCOE, dispatcher): *1\** Window Manager \*/ extern pascal void SizeWindow() inline(OxlCOE, dispatcher); /\* Window Manager \*/<br>extern pascal word TaskMaster() inline(OxlDOE, dispatcher); /\* Window Manager \*/<br>extern pascal void BeginUpdate() inline(OxlEOE, dispatcher); extern pascal void BeginUpdate() inline(0x1E0E, dispatcher); /\* Window Manager \*/<br>extern pascal void EndUpdate() inline(0x1F0E, dispatcher); /\* Window Manager \*/ extern pascal void EndUpdate() inline(Ox1FOE, dispatcher): *1\** Window Manager \*/ extern pascal ptr GetWMgrPort() inline (0x200E, dispatcher); /\* Window Manager<br>extern pascal long PinRect() inline (0x210E, dispatcher); /\* Window Manager \*/ extern pascal long PinRect() inline(0x210E, dispatcher); /\* Window Manager \*/<br>extern pascal void HiliteWindow() inline(0x220E, dispatcher); /\* Window Manager \*/ extern pascal void HiliteWindow() inline(Ox220E, dispatcher): *1\** Window Manager *\*1* extern pascal void WNewRes() inline(0x250E, dispatcher); /\* Window Manager \*/<br>extern pascal boolean TrackZoom() inline(0x250E, dispatcher); /\* Window Manager \*/ extern pascal boolean TrackZoom() inline(Ox250E, dispatcher); *1\** Window Manager *\*1* extern pascal void ZoomWindow() inline(0x260E, dispatcher); /\* Window Manager \*/<br>extern pascal void SetWRefCon() inline(0x280E, dispatcher); /\* Window Manager \*/ extern pascal void SetWRefCon() inline(0x280E, dispatcher);